### **Wykład 7: Testowanie zgodności**

## **SPRAWDZANIE NORMALNOŚCI ROZKŁADU**

#### **I. Metody graficzne sprawdzania normalności**

1. Wykres skrzynkowy. Jeśli nie jest on symetryczny lub widać na nim dużo obserwacji odstających (dla rozkładu normalnego *N* (*µ, σ*<sup>2</sup> ) średnio 7 obserwacji na 1000 znajduje się poza przedziałem (*Q*<sup>1</sup> *−* 1*.*5*IQR, Q*<sup>3</sup> + 1*.*5*IQR*)), to uznajemy, że rozkład cechy w próbie znacznie odbiega od rozkładu normalnego. W przeciwnym przypadku, dane mogą, ale nie muszą, pochodzić z rozkładu normalnego i trzeba to sprawdzać innymi metodami.

```
> boxplot(dane)
```
Niestety wykresy skrzynowe są wiarygodne jedynie dla dużej liczności prób (jeśli mamy mało danych, to nie warto na nie patrzeć podczas badania normalności rozkładu).

2. Histogram częstości i jądrowy estymator gęstości.

```
> hist(dane,freq=F)
```

```
> lines(density(dane))
```
Pierwsza z powyższych komend rysuje w R histogram częstości (nie liczności); druga nanosi na poprzednio wykonany rysunek jądrowy estymator gęstości.

3. Wykres kwantylowy (wykres normalności) (Q-Q plot: quantile versus quantile plot). Niech *x*1*, x*2*, . . . , x<sup>n</sup>* oznacza realizację próby losowej. Po jej uporządkowaniu (od obserwacji najmniejszej do największej) otrzymujemy tzw. *statystyki porządkowe* z próby, oznaczane  $x_{1:n} \leqslant x_{2:n} \leqslant \ldots \leqslant x_{n:n}$ . Wykres kwantylowy to zbiór punktów o współrzędnych  $(u_{(i-0.5)/n}, x_{i:n})$ , gdzie  $i = 1, 2, \ldots, n$  zaś  $u_{(i-0.5)/n}$  to kwantyl standardowego rozkładu normalnego rzędu  $(i - 0, 5)/n$ .

Jeśli próba losowa pochodzi z rozkładu normalnego  $\mathcal{N}(\mu, \sigma^2)$ , to wykres kwantylowy jest zbiorem punktów leżących mniej-więcej na prostej  $y = \sigma x + \mu$ .

- > qqnorm(dane)
- > qqline(dane)

Pierwsza z powyższych komend rysuje w R wykres kwantylowy; druga nanosi na ten wykres linię przechodzącą przez kwartyle.

### **II. Testy normalności**

Zajmiemy się jedynie podstawowymi uniwersalnymi testami normalności. Weryfikujemy w nich następujące hipotezy:

*H*<sub>0</sub> : rozkład, z którego pochodzi badana próba losowa, jest normalny,

*H*<sup>1</sup> : rozkład, z którego pochodzi badana próba losowa, nie jest normalny.

Poniżej wymieniamy podstawowe uniwersalne testy normalności, poczynając od uznawanego za najlepszy i przechodząc stopniowo do uznawanych za coraz słabsze.

1. Test Shapiro-Wilka

Zaproponowany w 1965 r. jest to dziś uznawany za najlepszy test uniwersalny normalności rozkładu. Konstrukcja tego testu opiera się na wykresie kwantylowym. Dokładniej, wyznacza się linię, która jest możliwie najlepiej dopasowana do punktów tego wykresu (mówiąc precyzyjniej, wyznacza się tzw. *prostą regresji*) i następnie bada się stopień dopasowania tych punktów do owej prostej.

> shapiro.test(dane)

- 2. Test Andersona-Darlinga
	- > install.packages("nortest")
	- > library(nortest)
	- > ad.test(dane)
- 3. Test Craméra-von Misesa
	- > install.packages("nortest")
	- > library(nortest)
	- > cvm.test(dane)

W porównaniu z testem Craméra-von Misesa, test Andersona-Darlinga zwraca większą uwagę na ogony rozkładu.

```
4. Test Lilliefors'a
```
- > install.packages("nortest")
- > library(nortest)
- > lillie.test(dane)

Test Lilliefors'a sprawuje się średnio gorzej niż test Andersona-Darlinga i test Cram´era-von Misesa.

# **TESTOWANIE ZGODNOŚCI Z DOWOLNYM ROZKŁADEM**

## **1.** Test Kołmogorowa-Smirnowa

Test Kołmogorowa-Smirnowa jest przeznaczony do sprawdzania zgodności rozkładu, z którego pochodzi próba losowa, z dowolnym rozkładem ciągłym.

*H*<sup>0</sup> : badana próba losowa pochodzi z zadanego (ciągłego) rozkładu (lub rodziny takich rozkładów) *H*<sup>1</sup> : badana próba losowa nie pochodzi z zadanego rozkładu (lub rodziny rozkładów)

>ks.test(x=dane,y="nazwa.dystrybuanty.rozkladu",liczby.opisujace.parametry.rozkladu)

Na przykład chcąc sprawdzić czy dane pochodzą z rozkładu wykładniczego o parametrze  $\lambda = 2$ napiszemy:

### > ks.test(x=dane,y="pexp",rate=2)

Niestety ks.test obsługuje test Kołmogorowa-Smirnowa jedynie dla prostej *H*0. W przypadku złożonej *H*<sup>0</sup> (np. *H*0: rozkład badanej cechy jest wykładniczy z nieznanym parametrem *λ*) pozostaje nam samemu wyznaczyć przybliżoną wartość *p*-*value* metodą symulacji.

- **2.** Test zgodności  $\chi^2$ -Pearsona
- *H*<sup>0</sup> : badana próba losowa pochodzi z zadanego rozkładu (lub rodziny rozkładów)

 $H_1$ : badana próba losowa nie pochodzi z zadanego rozkładu (lub rodziny rozkładów)

Statystyka testowa  $\chi^2 = \sum_{j=1}^k$  $(n_j - n p_j^0)^2$  $\frac{-np_j^2}{np_j^0}$ , gdzie $k$  -ilość klas;  $p_j^0$  - prawdopodobieństwa teoretyczne wpadnięcia obserwacji do *j*-tej klasy przy założeniu prawdziwości *H*<sup>0</sup> (jeśli *H*<sup>0</sup> nie jest hipotezą prostą, to brakujące parametry rozkładu z *H*<sup>0</sup> wyznaczamy metodą największej wiarygodności), *n<sup>j</sup>* - liczba obserwacji, które znalazły się w *j*-tej klasie, *n* - liczność próby.

Zbiór krytyczny  $W = \left\langle \chi^2_{1-\alpha,k-1-r}; +\infty \right\rangle$ , gdzie *r* jest ilością parametrów szacowanych z próby, zaś *χ*<sup>2</sup><sub>1−α,*k*−1−*r*</sub> to kwantyl rzędu 1 − *α* rozkładu chi-kwadrat o *k* − 1 − *r* stopniach swobody.

Jeżeli wyznaczona wartść statystyki *χ* <sup>2</sup> należy do zbioru krytycznego *W*, to, na poziomie istotności  $\alpha$ ,  $H_0$  odrzucamy.

UWAGI dotyczące testu zgodności *χ* 2 -Pearsona:

- **•** Statystyka testowa  $\chi^2$  testu zgodności  $\chi^2$ -Pearsona w sytuacji, gdy hipoteza  $H_0$  jest prawdziwa, ma jedynie w przybliżeniu rozkład *χ* <sup>2</sup> o *k −* 1 *− r* stopniach swobody. Przybliżenie to uznajemy za dopuszczalne, gdy wszystkie  $np_j^0 \geqslant 5$ , a za dobre, gdy wszystkie  $np_j^0 \geqslant 10$ . Gdyby  $np_j^0$  nie były duże, to wtedy przybliżenie rozkładem  $\chi^2$  nie działa i pozostaje symulacyjne wyznaczanie rozkładu statystyki testowej.
- $\bullet$  Gdy testem zgodności  $\chi^2$ -Pearsona sprawdzamy zgodność z rozkładem ciągłym, to podczas jego dyskretyzacji, końce przedziałów klas wybieramy tak, by prawdopodobieństwa klas  $p_j^0$ były przynajmniej w przybliżeniu równe i by był spełniony warunek, że wszystkie  $np_j^0 \geqslant 5$ .

Test zgodności *χ* 2 -Pearsona jest zaimplementowany w R, niestety jedynie dla prostych hipotez *H*0: > chisq.test(x, p, simulate.p.value=FALSE, B=2000) gdzie

- x to wektor z licznościami poszczególnych klas,
- $\bullet\,$ p to wektor z prawdopodobieństwami teoretycznymi $p_j^0$ poszczególnych klas,
- simulate.p.value musimy ustawić na TRUE jeśli chcemy symulacyjnie wyznaczyć wartość p-value testu, wtedy zostanie przeprowadzonych domyśnie B=2000 losowań realizacji próbki losowej.

**Przykład 7.1.** 100 losowo wybranych studentów zapytano iloma językami obcymi biegle władają. Otrzymane wyniki zapisano w poniższej tabeli:

| liczba języków | liczba studentów |  |  |  |
|----------------|------------------|--|--|--|
|                | 25               |  |  |  |
|                |                  |  |  |  |
|                |                  |  |  |  |
|                |                  |  |  |  |

Czy na podstawie powyższych danych można uznać, że rozkład liczby języków obcych, którymi biegle posługują się studenci, jest (a) rozkładem Poissona o średniej równej 1, (b) rozkładem Poissona? Przyjąć poziom istotności 0,01.

*Rozwiązanie przykładu 7.1:*

*(a) H*<sup>0</sup> : *badana próba losowa pochodzi z rozkładu Poissona o średniej równej 1, H*<sup>1</sup> : *badana próba losowa nie pochodzi z rozkładu Poissona o średniej równej 1.*

| liczba języków | $n_i$ - liczba studentów | $p_i^0$ | $np_i^0$ | $n_j - np_i^0$ | $(n_j - np_i)$<br>np |
|----------------|--------------------------|---------|----------|----------------|----------------------|
|                | 25                       | 0.37    | 97       | -12            | 3,89                 |
|                | $40^{\circ}$             | 0.37    | 37       |                | 0,24                 |
|                | 30                       | 0.18    |          | 12             |                      |
| 3 lub więcej   |                          | 0,08    |          | -3             | .12                  |

*Sposób I: rachunki przeprowadzamy sami, korzystając z tego, że jeśli X ma rozkład Poissona z parametrem*  $\lambda$ *, to*  $P(X = x) = e^{-\lambda} \frac{\lambda^x}{x!}$  $\frac{\lambda^2}{x!}$ ,  $x = 0, 1, 2, \ldots$  *i*  $EX = \lambda$ .

*W* hipotezie  $H_0$  jest rozkład Poissona o średniej równej 1. Stąd  $\lambda = EX = 1$  i

$$
p_0^0 = P(X = 0) = e^{-\lambda} \frac{\lambda^0}{0!} = e^{-\lambda} = e^{-1} \approx 0,37,
$$
  
\n
$$
p_1^0 = P(X = 1) = e^{-\lambda} \frac{\lambda^1}{1!} = e^{-\lambda} \lambda = e^{-1} \approx 0,37,
$$
  
\n
$$
p_2^0 = P(X = 2) = e^{-\lambda} \frac{\lambda^2}{2!} = e^{-\lambda} \frac{\lambda^2}{2} = \frac{1}{2} e^{-1} \approx 0,18,
$$
  
\n
$$
p_3^0 = P(X \ge 3) = 1 - P(X < 3) = 1 - (P(X = 0) + P(X = 1) + P(X = 2)) = 1 - \frac{5}{2} e^{-1} \approx 0,08.
$$

*Możemy użyć testu zgodności*  $\chi^2$ -Pearsona, bo wszystkie np $_p^0 \geqslant 5$  i tylko jedno np $_p^0$  nie spełnia *warunku*  $np_j^0 \geqslant 10$ *.* 

*Statystyka testowa tego testu to*  $\chi^2 = \sum_{j=1}^4$  $(n_j - n p_j^0)^2$  $\frac{n p_j}{n p_j^0} \approx 3,89+0,24+8+1,12 = 13,25.$ 

*Pozostało jeszcze wyznaczyć zbiór krytyczny*  $W = \left( \chi^2_{1-\alpha,k-1-r}; +\infty \right)$ , gdzie  $\alpha = 0,01$  (bo to poziom *istotności), k* = 4 *(k to liczba klas) i r* = 0 *(bo żadnego parametru nie szacowaliśmy z próby). Zatem szukamy kwantyla*

$$
\chi^2_{1-\alpha,k-1-r} = \chi^2_{1-0,01;4-1-0} = \chi^2_{0,99;3}.
$$

*Znajdziemy go korzystając z* R: *>* qchisq(0.99,3)

*Otrzymujemy*  $\chi_{0.99;3}^2 \approx 11,34$ *, co daje*  $W \approx \langle 11,34; +\infty \rangle$ *. Widzimy, że*

$$
\chi^2 \approx 13, 25 \in W \approx \langle 11, 34; +\infty \rangle
$$

*więc odrzucamy H*<sup>0</sup> *i stwierdzamy, że rozkład liczby języków obcych, którymi posługują się studenci, nie jest rozkładem Poissona o średniej równej 1.*

*Sposób II: liczymy korzystając z R. Zacznijmy od wektora prawdopodobieństw*  $(p_0^0, p_1^0, p_2^0, p_3^0)$ *. Przypomnijmy, że jeśli X ma rozkład Poissona z parametrem λ, to*

- $\bullet$  dpois(x=k,lambda= $\lambda$ ) *podaje prawdopodobieństwo*  $P(X = k)$ ;
- ppois(x=k,lambda=*λ*,lower.tail=FALSE) *podaje prawdopodobieństwo P*(*X > k*).

 $Zatem$  *szukany wektor prawdopodobieństw*  $(p_0^0, p_1^0, p_2^0, p_3^0)$ , gdzie

$$
p_0^0 = P(X = 0), p_1^0 = P(X = 1), p_2^0 = P(X = 2), p_3^0 = P(X \ge 3) = P(X > 2) \quad i \ X \sim Poiss(\lambda = 1),
$$

*otrzymamy pisząc*

*>* prawdop0 <- c(dpois(c(0,1,2),lambda=1),ppois(2,lambda=1,lower.tail=FALSE)) *Potrzebujemy także wektor z zaobserwowanymi licznościami >* licznosci <- c(25,40,30,5)

*Przeprowadzamy test zgodności χ* 2 *-Pearsona (przypominjmy, że możemy to zrobić, bo jak już wcześniej zauważyliśmy wszystkie np*<sup>0</sup> $\geqslant$  5 *i tylko jedno np*<sup>0</sup> $\geqslant$  *nie spełnia warunku np*<sup>0</sup> $\geqslant$  20*) >* chisq.test(x=licznosci, p=prawdop0)

*Odczytujemy p wartość:*

$$
p-value = 0,005787 < \alpha = 0,01 \Rightarrow \text{ odrzucamy } H_0,
$$

*gdzie α* = 0*,* 01 *to poziom istotności testu. Wyciągamy więc wniosek, że rozkład liczby języków obcych, którymi posługują się studenci, nie jest rozkładem Poissona o średniej równej 1.*

*(b) H*<sup>0</sup> : *badana próba losowa pochodzi z rozkładu Poissona,*

*H*<sup>1</sup> : *badana próba losowa nie pochodzi z rozkładu Poissona.*

*Teraz H*<sup>0</sup> *jest hipotezą złożoną, więc musimy zacząc od oszacowania parametru λ. Można pokazać, że estymatorem największej wiarygodności parametru λ rozkładu Poissona P oiss*(*λ*) *jest*

$$
\hat{\lambda}_{NW} = \bar{X} = \frac{1}{n} \sum_{i=1}^{n} X_i.
$$

*Średnią x*¯ *możemy policzyć samemu:*

$$
\bar{x} = \frac{1}{100}(0 \cdot 25 + 1 \cdot 40 + 2 \cdot 30 + 3 \cdot 5) = \frac{115}{100} = 1,15
$$

*lub używając* R:

*>* dane <- c(rep(0,25),rep(1,40),rep(2,30),rep(3,5))

*>* mean(dane)

*Uzupełniamy poniższą tabelkę, postępując analogicznie jak w pkt.* (a), tylko teraz zamiast  $\lambda = 1$  $w$ stawiamy  $\lambda = 1, 15$ . *W szczególności wektor prawdopodobieństw*  $(p_0^0, p_1^0, p_2^0, p_3^0)$  możemy policzyć *w* R *pisząc*

*>* prawdop0.b <- c(dpois(c(0,1,2),lambda=1.15),ppois(2,lambda=1.15,lower.tail=FALSE))

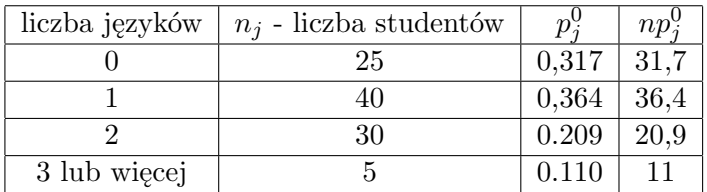

*Widzimy, że wszystkie*  $np_j^0 \geqslant 10$ *, więc możemy użyć testu zgodności*  $\chi^2$ -Pearsona. Wyliczamy sta*tystykę testową tego testu:*

*>* sum((licznosci-n\*prawdop0.b)^2/(n\*prawdop0.b)) otrzymując

$$
\chi^2 = \sum_{j=1}^4 \frac{(n_j - n p_j^0)^2}{n p_j^0} \approx 8.94.
$$

*Następnie wyznaczamy zbiór krytyczny*  $W = \left\langle \chi^2_{1-\alpha,k-1-r}; +\infty \right\rangle$ , gdzie  $\alpha = 0,01, k = 4$  i  $r = 1$  (bo *szacowaliśmy jeden parametr czyli λ). Zatem szukamy kwantyla*

$$
\chi^2_{1-\alpha,k-1-r} = \chi^2_{1-0,01;4-1-1} = \chi^2_{0,99;2},
$$

*i znajdujemy go korzystając z* R: *>* qchisq(0.99,2) *Otrzymujemy*  $\chi_{0.99;2}^2 \approx 9.21$ *, co daje*  $W \approx (9.21; +\infty)$ *. Widzimy, że*

$$
\chi^2 \approx 8.94 \notin W \approx \langle 9.21; +\infty \rangle
$$

*więc nie mamy podstaw do odrzucenia H*<sup>0</sup> *i stwierdzamy, że rozkład liczby języków obcych, którymi posługują się studenci, jest rozkładem Poissona.*

**BARDZO WAŻNA UWAGA:** W punkcie (b) nie możemy bezpośrednio skorzystać z funkcji chisq.test(x=licznosci, p=prawdop0.b) odczytując p-value, bo ono odpowiada prostej hipotezie *H*0: badana próba losowa pochodzi z rozkładu Poissona o średniej równej 1,15. Aby przetestować złożoną hipotezę *H*0: badana próba losowa pochodzi z rozkładu Poissona, możemy jedynie wykorzystać policzoną w ten sposób wartość statystyki testowej X-squared = 8.9394, ale zbiór krytyczny musimy wyznaczyć sami.